Nombre:\_\_\_\_\_\_\_\_\_\_\_\_\_\_\_\_\_\_\_\_\_\_\_\_\_\_\_\_\_\_\_\_ Fecha: \_\_\_\_\_\_\_\_\_\_\_\_\_\_\_

# **Actividad** *NUMB3RS***: Todo queda en familia**

En "Nueve esposas" Millie y Charlie examinan un edredón que se halló en el curso de la investigación. Millie le muestra a Charlie que el edredón es en realidad un árbol genealógico de la secta de Abner. Como esta secta es un grupo pequeño que practica la poligamia, es perfectamente posible que la madre y el padre de un niño tengan el mismo padre, aunque ellos tengan diferentes madres. En otras palabras, el niño tiene dos abuelas pero un solo abuelo. Esta actividad examina las implicaciones genéticas de tal situación.

Los genes vienen en pares. Las versiones diferentes de un gen se llaman alelos, uno heredado del padre y otro de la madre. Esta actividad considera solo un par. Cuando se concibe un bebé, cada progenitor le aporta al azar uno de sus dos alelos. Por ejemplo, si el padre tiene los genes  $p^1$  y  $p^2$  y la madre tiene los genes  $m^1$  y  $m^2$ , el bebé tiene la misma probabilidad de tener cualquiera de las siguientes combinaciones:  $p^1m^1$ ,  $p^1m^2$ , p<sup>2</sup> m<sup>1</sup>, o p<sup>2</sup> m<sup>2</sup>. Ya que tanto la madre como el padre aportan uno de sus dos genes, existen  $2 \times 2$ , ó 4, posibilidades.

**1.** Supongamos que el abuelo tiene alelos  $g^1g^2$ , la abuela A tiene  $a^1a^2$  y la abuela B tiene  $b^{\bar{1}}b^2$ . En la tabla de abajo, las posibles combinaciones de alelos para el padre aparecen en la primera columna de la izquierda. Las posibles combinaciones de alelos para la madre aparecen en la primera fila. Si el padre tiene la combinación de alelo g<sup>1</sup>a<sup>1</sup> y la madre tiene la combinación g<sup>1</sup>b<sup>1</sup>, entonces el bebé tendrá la misma probabilidad de heredar cada una de las siguientes combinaciones de alelo:  $g^1g^1$ ,  $g' b'$ , *a*<sup>1</sup> $g'$ , o *a*<sup>1</sup> $b$ <sup>1</sup>. Completa la tabla con las combinaciones posibles del bebé.

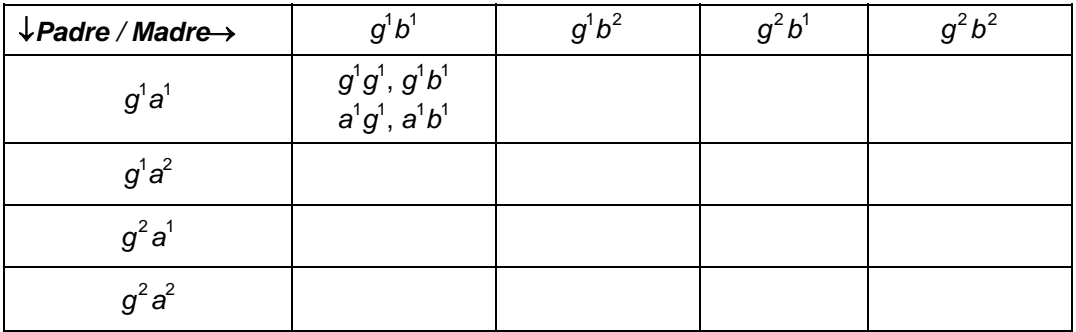

**2.** ¿Cuántos de los pares de genes posibles en la tabla contienen  $g^1g^1$  o  $g^2g^2$ ?

Muchas de las enfermedades hereditarias más severas se deben a alelos recesivos. Esto significa que mientras una persona pueda portar y transmitir el alelo, él o ella no padecerá la enfermedad salvo que el alelo venga de sus dos progenitores. Si hereda sólo una copia del alelo recesivo, el alelo dominante prevalecerá y no se observará ninguno de los síntomas de la enfermedad.

**3.** ¿Cuál es la probabilidad de que un niño cuyo abuelo paterno y materno es la misma persona, herede el alelo de dicho abuelo a través del padre y de la madre (g $^1$ g $^1$  o  $g^2g^2$ )?

El objetivo de esta actividad es calcular la probabilidad de heredar dos alelos idénticos cuando el niño tiene un mismo abuelo en ambos lados de su familia, y luego comparar esto con la probabilidad de heredar dos alelos idénticos en la población general. Para simplificar los cálculos, supón que para cierto gen en la población general, existen sólo diez alelos diferentes posibles, y que cada uno tiene la misma probabilidad de ocurrir.

**4.** ¿Cuál es la probabilidad de que alguien en la población general herede dos copias del mismo alelo?

Para un niño con el mismo abuelo en ambos lados de la familia, deseamos encontrar la probabilidad de que herede dos copias del mismo alelo para cierto gen. Por ejemplo, si el niño hereda g<sup>1</sup>g<sup>1</sup>, entonces ambos alelos *tienen* que ser iguales. Pero si hereda g<sup>1</sup>g<sup>2</sup>, entonces sólo *podrían ser* el mismo alelo. El alelo g<sup>1</sup> del abuelo podría ser cualquiera de los diez posibles. La probabilidad de que g $^1$  y g $^2$  sean iguales es  $\frac{1}{10}$  .

- **5.** Halla la probabilidad de que este niño tenga dos copias del mismo gen. ¿Cómo se compara ésta con la probabilidad de heredar dos copias del mismo gen para la población en general?
- **6.** Diseña y realiza un experimento que escoja pares de genes al azar para el abuelo y la abuela y que luego escoja al azar qué gen se aportará al padre, a la madre y al niño. Usa un gran número de ensayos y compara los resultados con la probabilidad teórica de la pregunta #5.

El siguiente programa de calculadora se puede utilizar para hacer el experimento de la pregunta 6:

```
:0→S 
:0→J 
:Disp "TRIALS?" 
: Input T
:While J<T 
: randInt(1, 10, 6)\rightarrow L_1: {L<sub>1</sub>(randInt(1, 2)), L<sub>1</sub>(randInt(3, 4)), L<sub>1</sub>(randInt(1, 2)),
L<sub>1</sub>(randl nt(5, 6))} \rightarrow L<sub>2</sub>
: \{L_1(randInt(1,2)), L_1(randInt(3,4))\}\rightarrow L_3: Disp L_3: I f L_3(1) = L_3(2): S + 1 \rightarrow S: J + 1 \rightarrow J:End 
:Disp S/T
```
La lista  $L_1$  contiene los dos alelos del abuelo, los dos alelos de la abuela A y los dos alelos de la abuela B. La lista  $L_2$  se convierte en los dos alelos para la madre y los dos para el padre, y la lista L<sub>3</sub> produce los dos alelos para el niño. Este programa preguntará el número de ensayos y mostrará en pantalla la razón de cuántas veces los alelos del niño son idénticos al número total de ensayos. Haz el experimento varias veces, cada vez incrementando el número de ensayos.

*El objeto de esta actividad es dar a los estudiantes un vistazo breve y sencillo de un tema matemático muy extenso. TI y NCTM lo invitan a usted y a sus estudiantes a aprender más sobre este tema con las extensiones que se ofrecen abajo y con su propia investigación independiente.* 

## **Extensiones**

#### **Introducción**

Esta actividad considera una sola combinación de alelos. El genoma humano contiene millones de estas combinaciones. Cuando se porta un rasgo determinado en un alelo recesivo, el rasgo no se transmite salvo que ambos alelos para el rasgo sean este alelo recesivo. El descendiente porta el alelo pero no exhibe ninguna de las características del rasgo.

### **Para el estudiante**

Esta es una excelente oportunidad para aplicar las matemáticas a otras disciplinas. Históricamente, el incesto ha sido tabú en casi todas las sociedades y esta actividad muestra algunas bases científicas de ello. Pero también es cierto que algunas sociedades no han respetado esos tabúes. La historia narra muchos casos de matrimonios de la realeza entre parientes cercanos y las dificultades genéticas que resultaron de esas uniones. Pide ejemplos a un profesor de historia e investiga algunos de estos casos. Presenta un informe en tu curso de historia sobre el aspecto matemático de estos problemas.

Investiga las leyes de tu estado para saber hasta qué nivel de consanguinidad se permite el matrimonio. Calcula la probabilidad de que un ancestro común dentro de ése grado de parentesco aporte una combinación de alelos idénticos. ¿Cómo difiere de la probabilidad calculada para un abuelo común en esta actividad?

### **Recursos adicionales**

En 1921, el genetista norteamericano Sewall Wright desarrolló una fórmula para calcular el *coeficiente de endogamia*. Para saber más sobre esta fórmula y su significado, consulta la actividad *NUMB3RS* (también para "Nueve esposas") titulada "Una raza aparte". Para bajar y guardar de Internet esta actividad visita **http://education.ti.com/exchange** y busca "7803."

Para una discusión detallada de la fórmula de Wright y de otros coeficientes de la endogamia, con el uso de los árboles de familia de los caballos de la raza, visita: **http://www.highflyer.supanet.com/coefficient.htm**

### **Temas relacionados**

Algunos discuten que la Reina Victoria de Inglaterra fue directamente responsable de la revolución rusa y del surgimiento del comunismo. Una mutación en uno de sus alelos produjo hemofilia en muchos de sus descendientes. Uno de esos descendientes fue Alexis, el hijo del Zar Nicolás II. Aunque Alexis no murió de hemofilia, si necesitó de atención constante de sus padres, por lo cual estos descuidaron los asuntos de estado, y ello culminó con la revolución rusa. Para leer la historia completa de cómo Victoria llevó la hemofilia a las familias reales europeas, junto con árboles genealógicos, visita **http://www.sciencecases.org/hemo/hemo.asp**